## **How To Create Star Schema In Qlikview**>>>CLICK HERE<<<

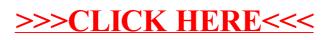